DACH NUTZERGRUPPE - DIDAKTIK

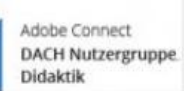

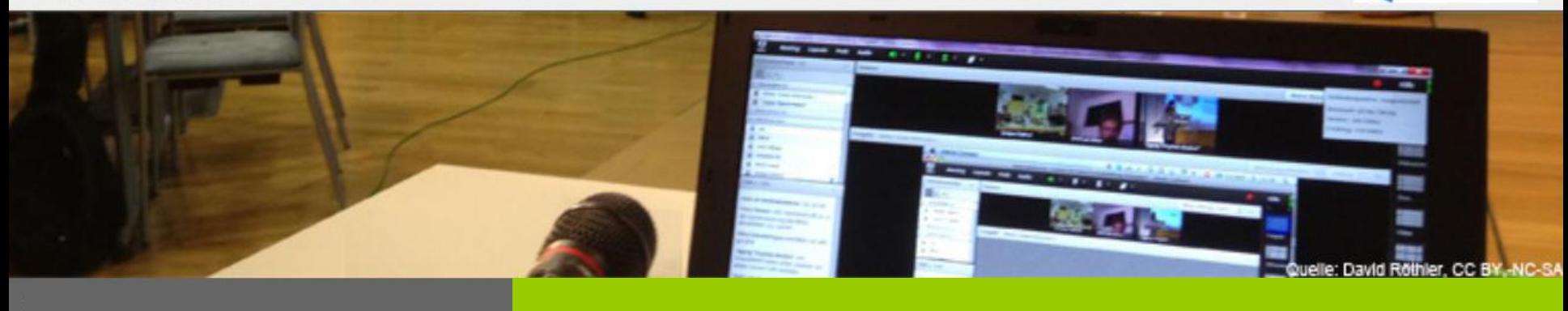

**Hybridmeetings durchführen – 08.12.2015, 16 Uhr**

**Sebastian Liebscher Technische Universität Dresden**

**Frank Schulze Technische Universität Dresden**

**Detlef Woschitzke Europa-Universität Viadrina Frankfurt (Oder)**

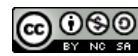

DACH NUTZERGRUPPE - DIDAKTIK

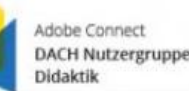

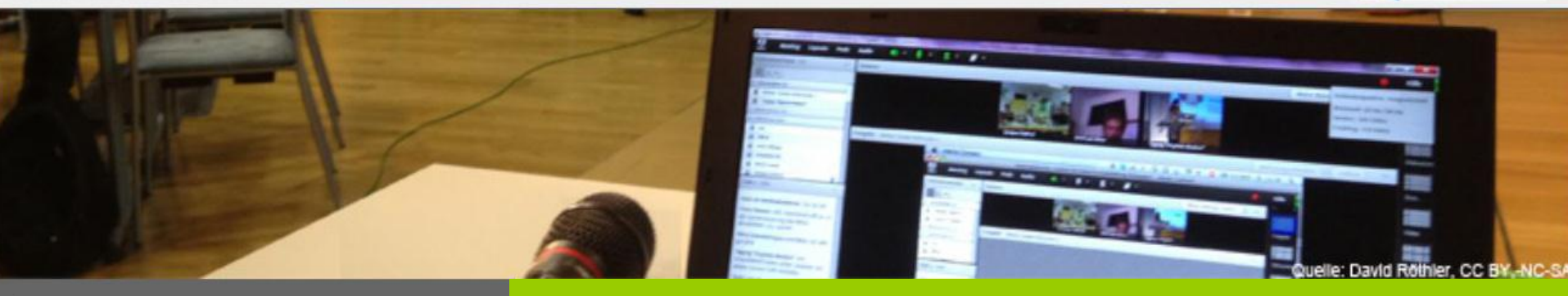

#### **Hybridmeetings durchführen**

## **Hybridmeeting, was ist das?**

- Eine Präsenzveranstaltung, an der weitere Personen (Gruppen) netzgestützt teilnehmen.
- Beispiele:
	- Externe Teilnehmer an einer Beratung, Disputation oder einem Seminar,
	- Externe Gastdozenten, Gutachter, Experten,
	- Verknüpfung kompletter Seminare oder Konferenzen.

Bitte nutzen sie auch die Ausführungen des ersten Webinars zum Thema Hybridmeeting unter: <https://blogs.fu-berlin.de/dachadobeconnect/2015/06/16/hybridmeetings/>

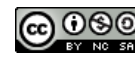

DACH NUTZERGRUPPE - DIDAKTIK

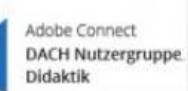

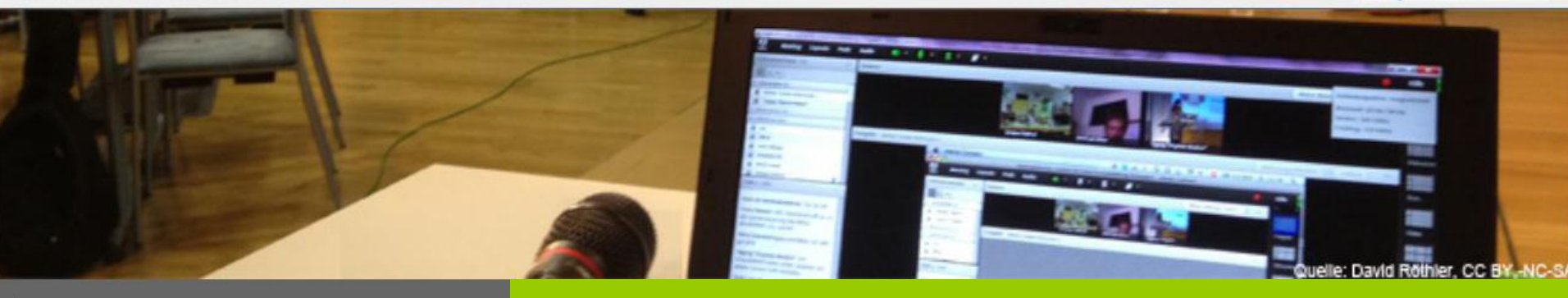

**Hybridmeetings durchführen**

## **Wunschzettel**

### **"Vor Ort":**

 Beeinträchtigung der Anwesenden minimal und technischer Aufwand skalierbar.

### **Bei den Externen:**

- Redner und Diskutanten sind gut zu verstehen und zu sehen,
- Bild der Projektion (Folien, Bildschirm, Flipchart, ...) gut nachvollziehbar,
- Beteiligung durch Fragen, Wortbeiträge und auch Bild möglich.

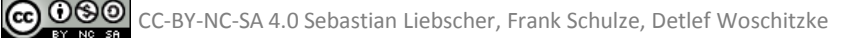

DACH NUTZERGRUPPE - DIDAKTIK

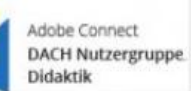

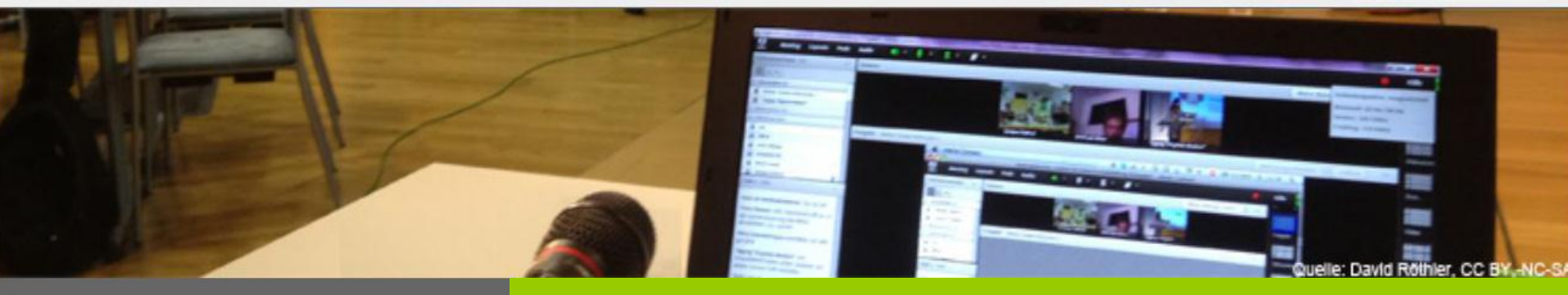

**Hybridmeetings durchführen**

## **Lösung mit Connect**

- **Präsentation per Bildschirmfreigabe,**
- Digitales Whiteboard  $\rightarrow$  im PC  $\rightarrow$  im Connect-Raum,
- Übertragung von Bild und Ton des Vortragenden und der Gruppe in den Connect-Raum,
- Bild, Ton und Präsentation aus dem Connect-Raum über Projektor / Monitor und Lautsprecher im Präsenzraum.

 $\bigcirc$  000

DACH NUTZERGRUPPE - DIDAKTIK

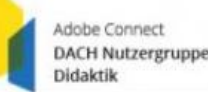

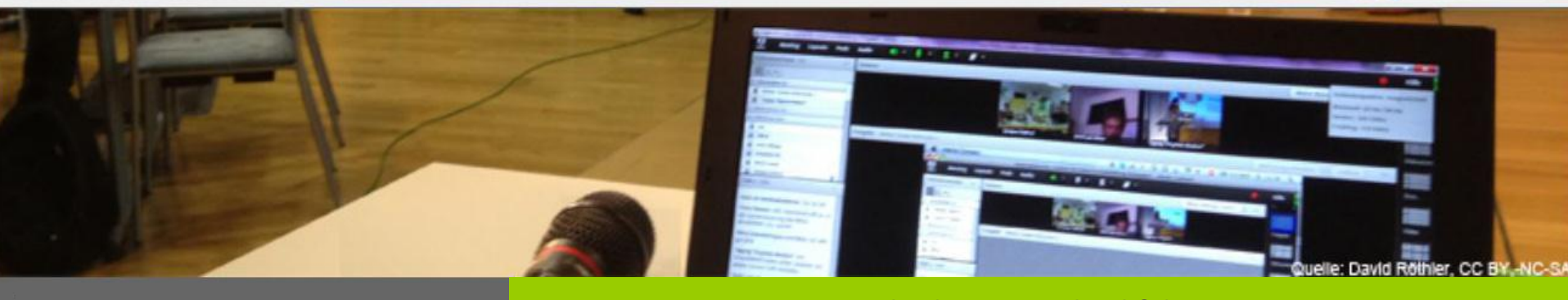

#### **Hybridmeetings durchführen**

# **"kleine Lösung"**

- Ein Rechner, eine Kamera, ein Konferenzmikrofon, geeignete Lautsprecher. Wiederholung von Fragen aus dem Auditorium sind ggf. erforderlich.
- Freier Vortrag oder Folien im Meetingraum oder über Bildschirmfreigabe.
- Digitales Whiteboard per Bildschirmfreigabe in den Connect-Raum.
- Einfacher Aufbau, keine technische Betreuung notwendig, kurze Anlernzeit.

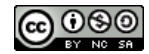

DACH NUTZERGRUPPE - DIDAKTIK

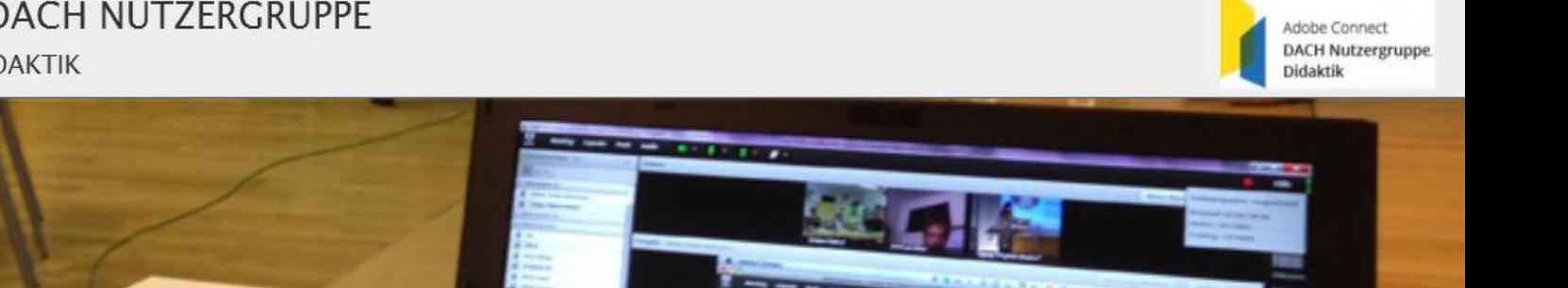

**Hybridmeetings durchführen**

# **"große Lösung"**

- Mehrere Mikrofone (Ansteck- und/oder Handmikros, drahtlos oder kabelgebunden), Mischpult, Raumbeschallung, ggf. auch mehrere Kameras.
- Freier Vortrag oder Folien im Meetingraum oder über Bildschirmfreigabe.
- Digitales Whiteboard per Bildschirmfreigabe in den Connect-Raum.
- Projektion des Meetingraumes oder mehrere Monitore im Präsenzraum.
- Anspruchsvoller Aufbau, technische Betreuung angeraten.

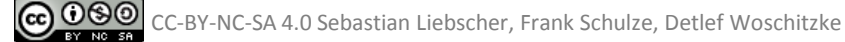

DACH NUTZERGRUPPE - DIDAKTIK

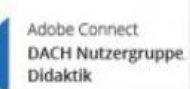

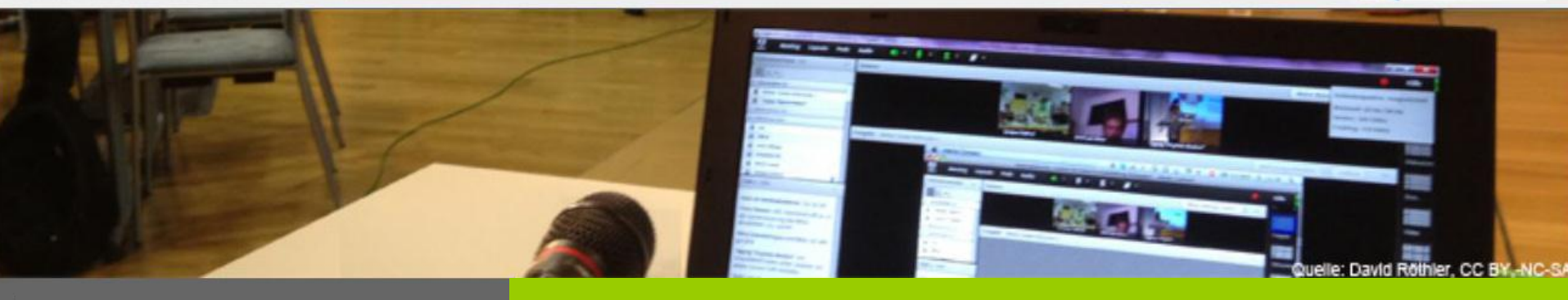

**Hybridmeetings durchführen**

## **Beispiel Präsenzseminar mit externen Teilnehmern**

- Ein Rechner des "Veranstalters" für die Audioverbindung (In / Out), externe Kamera für die Raumtotale (Roundtable),
- Mehrere Mikrofone (Grenzflächen) ermöglichen freie Diskussion, ggf. Zusatzmikrofon für den Seminarleiter, alle über Mischpult angeschlossen,
- Je Teilnehmer ein Laptop ausschließlich für Kamera und Ansicht Meetingraum / Bildschirmfreigabe,
- Zusätzlich Projektion des Meetingraumes im Präsenzraum.
- **Technische Betreuung zumindest in der Startphase.**

COOO CC-BY-NC-SA 4.0 Sebastian Liebscher, Frank Schulze, Detlef Woschitzke

DACH NUTZERGRUPPE - DIDAKTIK

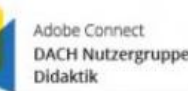

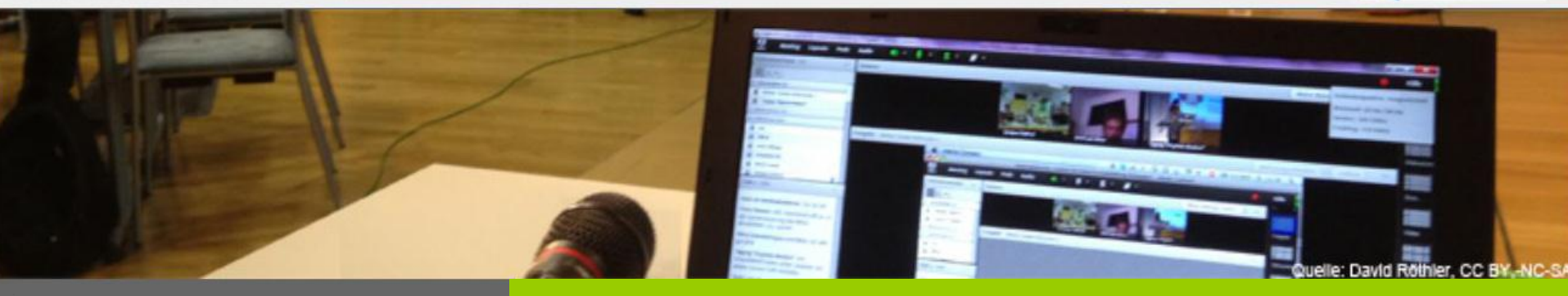

#### **Hybridmeetings durchführen**

## **Mikrofonauswahl**

- Grenzflächen- / Konferenzmikrofone auf dem Konferenztisch,
- Drahtlose Mikrofone (Handsender, Anstecker, Headsets) zur freien Bewegung im Konferenzraum,
- Kondensatormikrofone mit Nierencharakteristik für Redner und Podium,
- Konferenzsprechstellen mit CCU für Roundtable.
- Tonabnahme der Summe vom Mischpult und Einkopplung in den Meetingraum per USB-AD/DA Wandler.

DACH NUTZERGRUPPE - DIDAKTIK

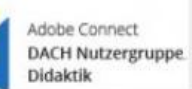

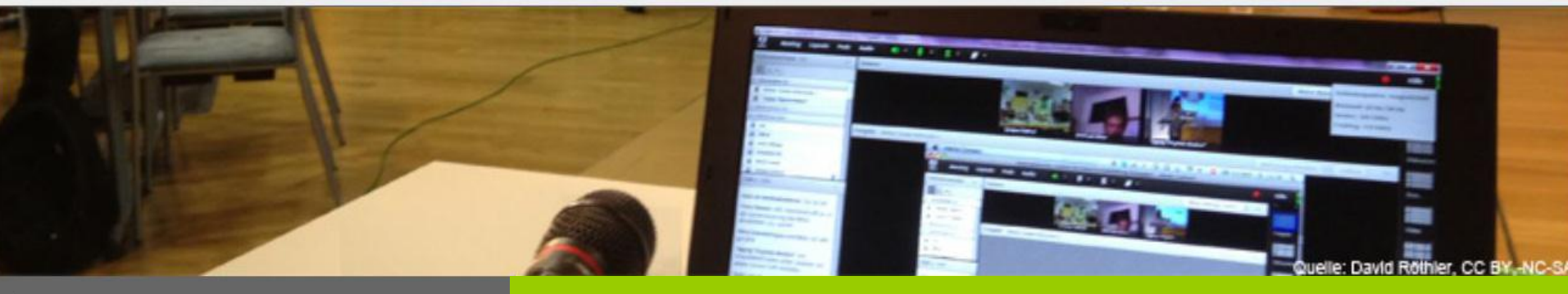

#### **Hybridmeetings durchführen**

## Weitere Informationen

- Adobe Connect Didaktik Wiki
- <http://wiki.fernuni-hagen.de/dachadobeconnect/>
- Online-Vortragsreihe immer dienstags (14-tägig)
- <http://blogs.fu-berlin.de/dachadobeconnect/>

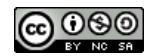

DACH NUTZERGRUPPE - DIDAKTIK

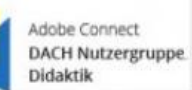

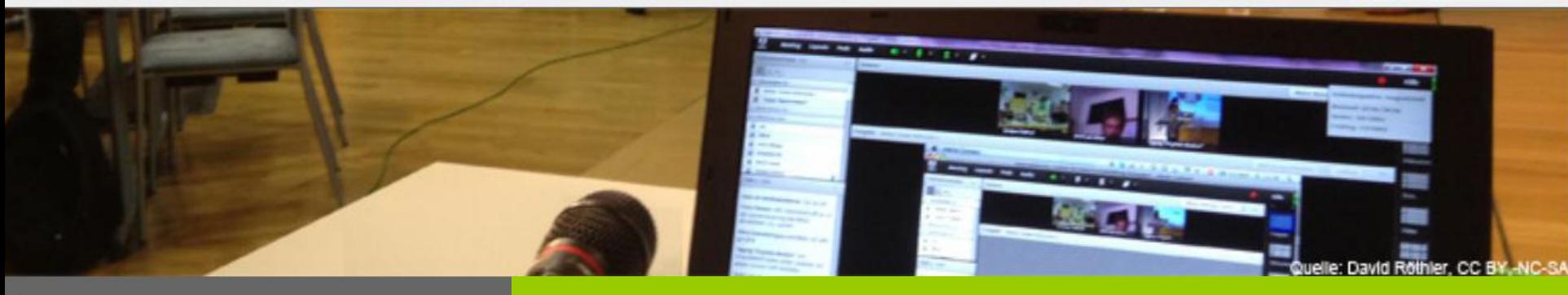

**Mobile Apps / Telefoneinbindung**

# Nächster Termin (Zusatztermin)

## 15.12.2015, 16:00-16:30

# Thema: Mobile Apps / Telefoneinbindung

Sebastian Liebscher, Frank Schulze

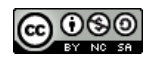